2016. T. 20, № 4 (74). C. 59–70 **http://journal.ugatu.ac.ru**  $B$ ecmeture  $C$  $H$   $H$   $M$  $M$  $M$ 

УДК 621.452.3:004.4

# **ПОВЫШЕНИЕ ЭФФЕКТИВНОСТИ АВТОМАТИЗИРОВАННОГО ПРОЕКТИРОВАНИЯ ЛОПАТОЧНЫХ МАШИН АВИАЦИОННЫХ ГТД В ПРОГРАММНОМ КОМПЛЕКСЕ TURBOCOM**

# **А. Б. МИХ А ЙЛ О ВА**<sup>1</sup> **, В. А. АЙМ УР З ИН**<sup>2</sup> **, Д. А. АХМ ЕД ЗЯН О В**<sup>3</sup> **, Ю. М. А**хметов<sup>4</sup>, А. Е. Михайлов<sup>5</sup>

 $^1$ alexandra11112007@yandex.ru, <sup>2</sup> halfer56@mail.ru, <sup>3</sup> ada@ugatu.ac.ru, <sup>4</sup> avp37@bk.ru, <sup>5</sup> mikhailov.ugatu@gmail.ru

ФГБОУ ВО «Уфимский государственный авиационный технический университет» (УГАТУ)

#### *Поступила в редакцию 1.11.2016*

**Аннотация:** в работе рассматриваются методики расчета лопаток осевого компрессора на статическую прочность, собственные частоты колебаний, оценки массы ступеней осевого компрессора и турбины, вывода диаграммы Смита, расчета турбины по параметрам на среднем диаметре и по высоте пера лопатки, а также реализация этих методик в системе имитационного моделирования «TURBOCOM» с последующей верификацией и примерами использования.

**Ключевые слова:** авиационный двигатель; лопаточная машина; статическая прочность; частотная диаграмма; собственные частоты колебаний; масса; автоколебания; флаттер; турбина; треугольники скоростей; проточная часть, диаграмма Смита.

## **ВВЕДЕНИЕ**

С увеличением темпа развития и производства современной техники появляется необходимость в сокращении затрат ресурсов и времени на этапе проектирования. Повышаются требования к характеристикам авиационных двигателей, а, следовательно, и к их качеству. Для обеспечения широкого спектра требований к двигателям новых поколений в условиях сокращения затрат (времени и материальных ресурсов) происходит коренной пересмотр методологии проектирования с внедрением информационных технологий в рамках CALS (компьютерной поддержки жизненного цикла продукции), широкого использования математического моделирования.

В процессе проектирования широко используются математические методы. При сочетании этих методов с программными комплексами достигается существенное сокращение времени, затрачиваемого на выполнение математических расчетов, и ускорение процесса проектирования. Из всего вышесказанного можно сделать вывод, что для информационной поддержки ранних стадий проектирования необходима разработка гибкого многофункци-

онального программного комплекса, базирующегося на одномерных и двухмерных моделях рабочего процесса, что позволит значительно сократить трудоемкость последующих стадий проектирования [1, 2].

В НИЛ САПР-Д кафедры авиационных двигателей УГАТУ разработана система имитационного моделирования (далее СИМ) турбомашин авиационных ГТД «TURBOCOM». Разработанная СИМ позволяет:

 проводить проектировочный расчет многоступенчатых осевых компрессоров, распределять параметры по высоте пера лопатки в каждой ступени;

 производить профилирование лопаток осевых компрессоров и турбин в различных сечениях по высоте пера лопатки;

 производить расчет рабочих лопаток осевых компрессоров на статическую прочность и собственные частоты колебаний;

 проводить оценку устойчивости лопаток осевых компрессоров и низкочастотному флаттеру;

 проводить предварительную поэлементную оценку массы ступеней осевых компрессоров и турбин;

• выводить эскиз проточной части всего компрессора и отдельных ступеней с определением габаритных размеров;

• проводить расчет осевой турбины по параметрам на среднем диаметре.

В СИМ «TURBOCOM» реализована возможность получения характеристик многоступенчатых осевых компрессоров и турбин в широком диапазоне изменения входных условий и частот вращения ротора.

Общая структура СИМ «TURBOCOM» представлена на рис. 1. Эллипсом отмечены возможности, реализованные ранее, прямоугольником отмечены новые, добавленные методики, параллелограммом отмечены методики, которые планируется реализовать.

## РАСЧЕТ ЛОПАТОК ОСЕВОГО КОМПРЕССОРА НА СТАТИЧЕСКУЮ ПРОЧНОСТЬ

Среди основных направлений развития компрессоров следует отметить сокращение числа ступеней при одновременном повышении суммарной степени повышения давления и адиабатического КПД. Это может быть достигнуто за счет значительного повышения аэродинамической нагруженности и адиабатического КПД отдельных ступеней.

Повышение требований в ГТД означает повышение нагрузок на его элементы, одним из которых является лопатка компрессора. Расчет на прочность является одним из важных элементов при проектировании лопаток авиационных ГТД и самих двигателей в целом.

Рабочая лопатка находится под воздействием двух основных статических сил: центробежной силы собственной массы лопатки и поперечных аэродинамических сил, создаваемых потоком воздуха. Центробежные силы вызывают большие напряжения растяжения, а поперечные аэродинамические силы вызывают изгиб лопатки. Также лопатки испытывают напряжения кручения, но они незначительны, поэтому при расчете эти напряжения не учитывают.

Для предварительного расчета лопаток на прочность в СИМ «TURBOCOM» создан модуль «Прочность». Модуль «Прочность» напрямую связан с модулем «Профилирование», в котором осуществляется построение профиля пера лопатки на данном сечении и соответствующие ему параметры (рис. 2). Это означает, что большая часть исходных данных для расчета на прочность формируется на этапе профилирования лопатки И передается автоматически. Пользователю необходимо лишь ввести имя файла для сохранения результатов расчета и данные о свойствах материала (плотность материала и допустимое напряжение по длительной прочности). При таком подходе к данной проблеме значительно упрощается задача проектирования лопаток компрессора, что ведет к значительному снижению вероятности появления ошибок в расчетах, повышению эффективности и снижению трудоемкости.

Для расчета лопаток на статическую прочность использован метод, представленный в [3]. Лопатка делится на *п* сечений (рис. 3), в каждом которых рассчитываются действующие И3 напряжения растяжения и изгиба.

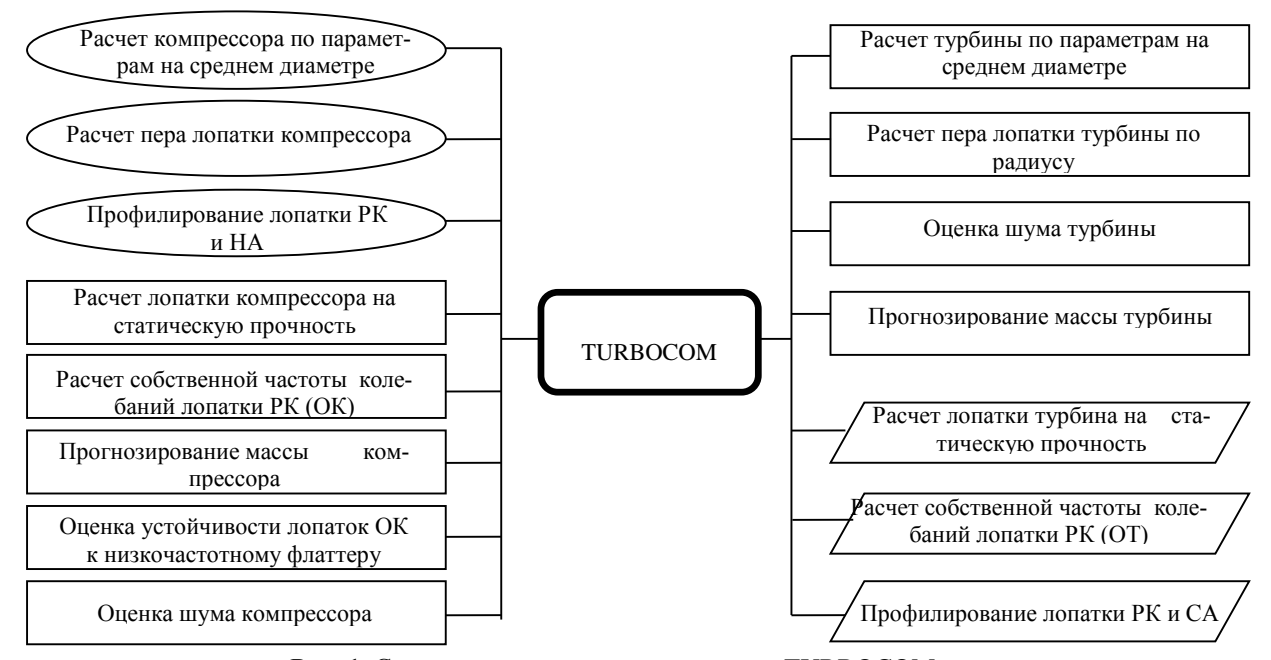

Рис. 1. Структура системы моделирования TURBOCOM

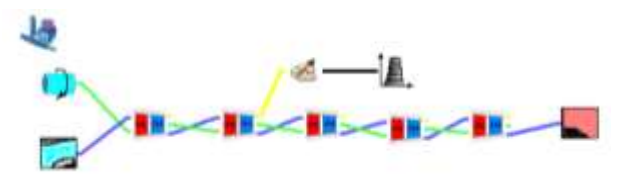

**Рис. 2.** Пример подключения модуля «Прочность»

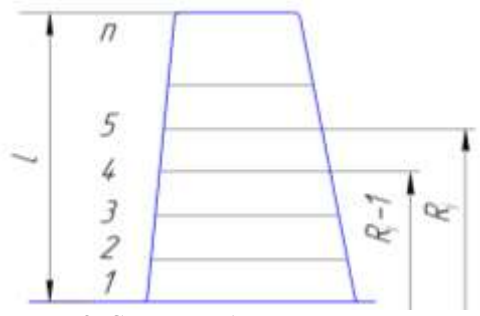

**Рис. 3.** Схема разбиения пера лопатки

Так как СИМ «TURBOCOM» позволяет получить параметры профиля на разных сечениях то напряжения растяжения рассчитываются по формуле:

$$
\sigma_{\rm p} = \frac{1}{F_i} \left( \rho \omega^2 \frac{1}{4} (F_{i-1} + F_i) \cdot (R_{i-1} + R_i) \times \right. \\
\times (R_{i-1} - R_i) + \sigma_{i-1} F_{i-1} \right);
$$

Для определения напряжения изгиба от воздействия газовых сил рассчитываются моменты относительно главных осей:

$$
M_{\xi} = M_x \cos \beta + M_y \sin \beta ;
$$
  

$$
M_{\eta} = M_y \cos \beta - M_x \sin \beta.
$$

После этого определяется напряжение изгиба:

$$
\sigma_s = \frac{M_{\xi}}{J_{\xi}} \eta - \frac{M_{\eta}}{J_{\eta}} \xi.
$$

Чем больше сечений используется при расчете лопатки на прочность, тем точнее результат, однако, количество начальных параметров, необходимых для расчета также возрастает. В связи с этим реализован диалог программы с пользователем, в котором пользователь сам задает количество сечений, необходимое для расчета.

После ввода необходимого количества сечений программа, основываясь на геометрии проточной части данной ступени, рассчитывает радиусы, на которых располагаются сечения, необходимые для расчета. Данные радиусы можно задать в модуле «Осевая ступень» в виде относительной высоты лопатки, в связи с чем, программа выводит на экран список относительных высот. Следует отметить, что в выводимый список входят только те сечения, в которых не проводился расчет, что позволяет избежать лишних повторных расчетов. После расчета параметров во всех сечениях строится модель, на основе которой программа проводит оценку напряженного состояния лопатки компрессора.

Необходимые для расчета данные сохраняются в текстовом файле, имя которого пользователь указывает перед первым запуском модуля.

Данные в файл записаны в виде таблицы, где строки представляют собой определенный параметр, а столбцы – отдельное сечение. Структура файла представлена в таблице 1.

Таблица 1

| Структура файла |  |
|-----------------|--|
|                 |  |

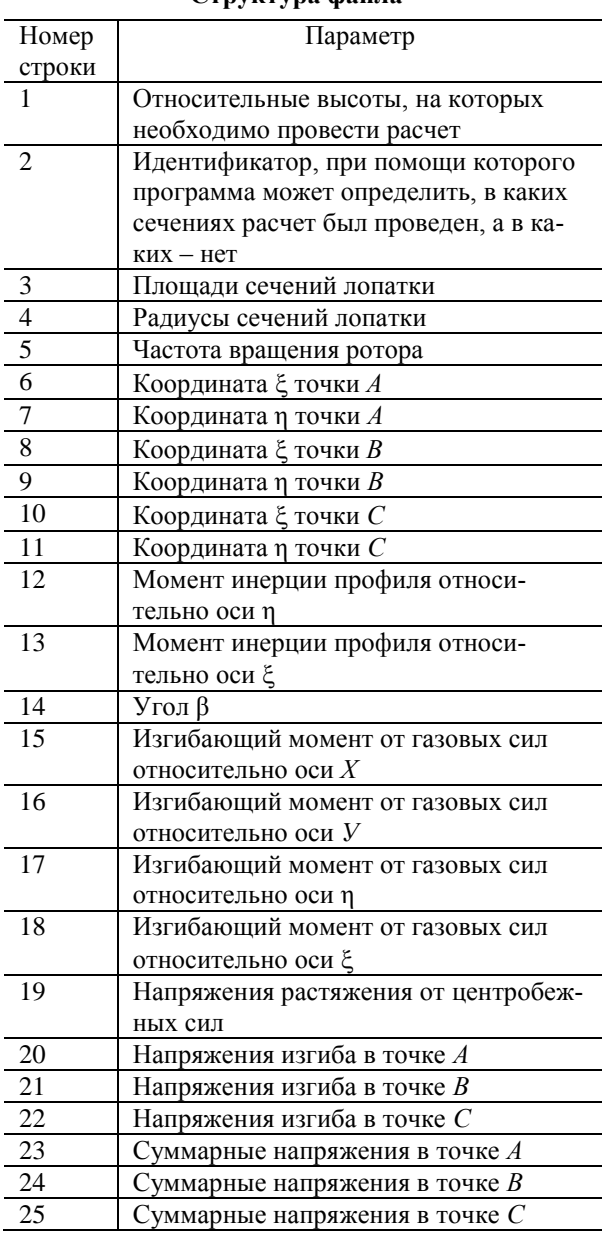

На данном этапе разработки модуля реализован вывод результатов расчета двумя способами: вывод в файл (рис. 4) и вывод в окно программы (рис. 5). Вывод в окно программы представлен следующим образом: в окно программы выводятся максимальные напряжения растяжения, напряжения изгиба в точках А, В и С, а также суммарные напряжения в этих точках, минимальный коэффициент запаса прочности и сообщение о выполнении (или не выполнении) условия прочности. Также возможен вывод диаграммы распределения напряжений по высоте пера лопатки (рис. 6). Вывод результатов в файл представляет собой набор файлов с расширением хаг (можно просмотреть при помощи CharEdit), содержащих графики распределения напряжений по высоте лопатки и файл с расширением txt, в котором хранятся все данные по расчетной модели.

| Charlie 1.01 |                                                                               |
|--------------|-------------------------------------------------------------------------------|
|              | AR-SSM, 2 ступень распределение кинимальных коэффициентов sataca прочности.кв |
|              | А5-538-2 ступень распределение напряжений изгиба точки Ахаг                   |
|              | АЛ-53И 2 ступень распределение напряжений изгиба точки Влаг.                  |
|              | АЛ-33И, 2 ступень распределение напряжений изгиба точки Схаг                  |
|              | АЛ-55И, 2 ступень распределение распятивающих напряжений лаг                  |
|              | АЛ-35И, 2 ступень распределение суммарных напряжений точки Ахаг               |
|              | АЛ-55И, 2 ступень распределение суммарных напряжений точки Взаг.              |
|              | АЛ-33М 2 ступень распределение суммарных напряжений точки С хаг               |
|              | AR-55M 2 crymere                                                              |

Рис. 4. Вывод результатов расчета в файл

| 1 - Maximustavas gergelioniste para, 195             | <b>EXAMPT2602210334</b>    |
|------------------------------------------------------|----------------------------|
| 2. Максинальное напряжение распланная, (МПА)         | PE 1284242056413           |
| 1 - Максимальное хапронение в т.А. (MTa)             | ECT. NB 16781411845        |
| 4 - Maxconsenance compressive a 1.01.(MTad)          | ALC MAST 125741855         |
| 1. Максимальнія хапутнення к 1 С. (MTa)              | <b>BIT AND YEZHELD GET</b> |
| 5. Measurety-such range detailers tomma resissances. | 184, 881                   |
| 7 - Eluisalennon ychosen rozvasolite                 | lan                        |

Рис. 5. Вывод результатов расчета в окно программы

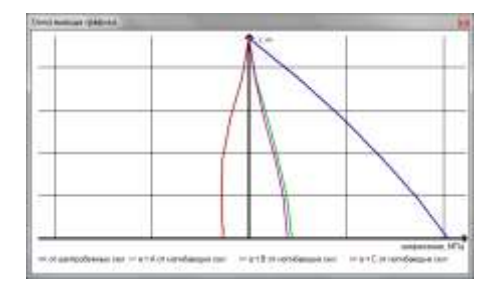

Рис. 6. Диаграмма распределения напряжений по высоте пера лопатки

За основу для верификации данного модуля взяты результаты испытаний лопатки, прове-

денных в NASA. В СИМ «TURBOCOM» воспроизведена ступень компрессора, представленная в данном отчете (рис. 7). Полученная модель соответствует реальной как по геометрическим, так и по газодинамическим параметрам.

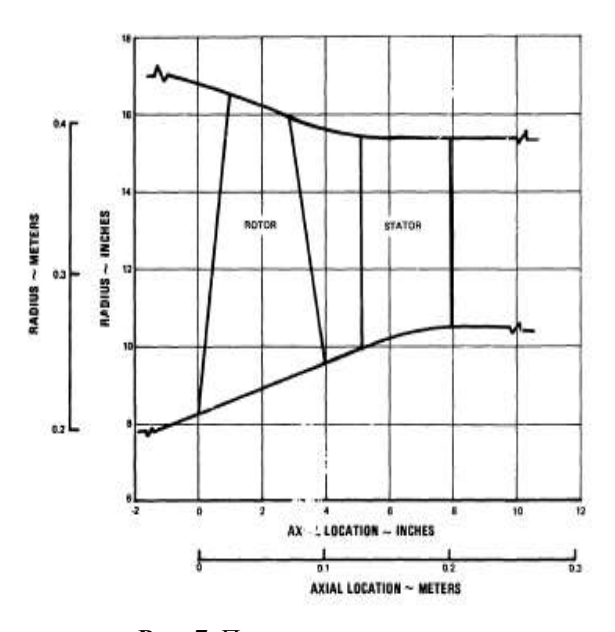

Рис. 7. Проточная часть ступени компрессора

Результатом испытаний является максимальное значение напряжения растяжения равное 248.21 M<sub>IIa</sub>.

Параметры ступени: КПД ступени 0,887;  $\pi$ -ступени 2; Расход воздуха 84,869 кг/с; Наружный диаметр на входе в РК 0.8382 м; Количество лопаток РК 30; Частота вращения ротора 12221 об/мин; Материал AMS 4928 (аналог ВТ1-0).

проведения расчетов **СИМ** После  $\mathbf{B}$ «TURBOCOM» получено максимальное напряжение растяжения 230,45 Мпа.

Погрешности при расчетах составляют:

$$
\delta = \frac{248,21 - 230,45}{248,21} = 7\%.
$$

Полученные значения погрешностей можно объяснить различием методик при построении профиля лопатки. Полученные значения можно считать удовлетворительными.

При внесении соответствующих изменений, данный модуль можно использовать для расчета на статическую прочность лопатки турбины.

# **РАСЧЕТ СОБСТВЕННОЙ ЧАСТОТЫ КОЛЕБАНИЙ ЛОПАТКИ ОСЕВОГО КОМПРЕССОРА**

До 60% поломок лопаток ГТД имеют усталостный характер и связаны с действием переменных напряжений при вибрациях. Для предупреждения вибрационных поломок при проектировании и доводке двигателя исследуются колебания лопаток.

Колебания лопатки в условиях работы на двигателе происходят под действием переменных газодинамических сил, обусловленных, главным образом, неравномерностью газового потока в проточной части. Эти силы изменяются во времени периодически, причем период равен времени одного оборота ротора.

Как показано в теории колебаний, и свободные, и вынужденные колебания складываются из гармонических составляющих, имеющих одинаковый набор (спектр) частот. Эти частоты не зависят ни от способа возбуждения свободных колебаний, ни от внешних нагрузок при вынужденных колебаниях. Они зависят только от материала, формы и размеров самой лопатки и конструкции ее крепления, и поэтому называются собственными [3].

В общем случае для балки переменного поперечного сечения можно вывести приближенную формулу, дающую значение частоты собственных колебаний на 1–1,5% меньше, чем соответствующие формулы, полученные по методу Релея. При разделении лопатки по длине на пять равных частей расчетная формула имеет вид:

$$
f = \frac{12.5}{l^2} \sqrt{\frac{E}{10X\rho}},
$$

где  $X = \sum_{i=1}^{i-5} \left[ F_i \sum_{k=1}^{i} \frac{(i-k)^2}{L} \right]$ J<sub>k</sub>  $\frac{i-5}{i-1}$   $F_i \sum_{k=1}^i \frac{(i-k)^2}{l_k};$ 

$$
X = F_5 \sum_{k=1}^{5} \frac{(5-k)^2}{J_k} + F_4 \sum_{k=1}^{4} \frac{(4-k)^2}{J_k} + F_3 \sum_{k=1}^{3} \frac{(3-k)^2}{J_k} + F_2 \sum_{k=1}^{2} \frac{(2-k)^2}{J_k}.
$$

Здесь *i* и *k* – номера участков по длине лопатки;

 $F_i$  и  $J_k$  – площадь и момент инерции для поперечного сечения лопатки, взятого посередине *k*-го (или *i*-го при вторичном суммировании) участка.

С целью определения собственных частот колебаний лопатки в составе СИМ «TURBOCOM» создан модуль «Вибрация». Аналогично модулю «Прочность», данный модуль

подключается к модулю «Профилирование» (рис. 8). Большая часть исходных данных также передается автоматически. Как и в случае с модулем «Прочность», пользователю необходимо ввести имя файла и данные о свойствах материала (плотность и модуль упругости).

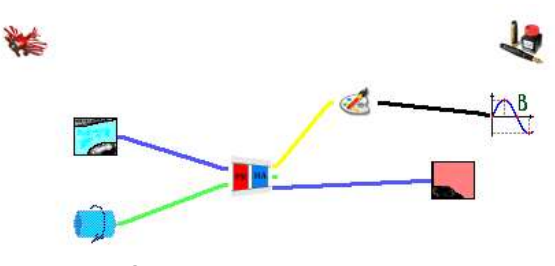

**Рис. 8.** Пример подключения модуля «Вибрация»

Программа, основываясь на геометрии проточной части ступени, сообщает пользователю о сечениях, в которых необходимо провести расчет (5 сечений). Сечения представлены в виде списка относительных высот лопатки, которые можно задать в модуле «Осевая ступень».

Все данные расчета в необходимом для программы порядке записываются в файл с именем, которое было указано во входных данных. Данные записываются в виде таблицы, состоящей из пяти столбцов и четырех строк. Каждая строка – параметр, каждый столбец – сечение лопатки. Структура файла представлена в табл. 2.

Таблица 2

| Структура фаила             |                                      |  |  |
|-----------------------------|--------------------------------------|--|--|
| Номер                       | Параметр                             |  |  |
| строки                      |                                      |  |  |
|                             | список относительных высот, на кото- |  |  |
|                             | рых располагаются необходимые сече-  |  |  |
|                             | ния                                  |  |  |
| $\mathcal{D}_{\mathcal{L}}$ | идентификатор, показывающий, в ка-   |  |  |
|                             | ких сечениях не был про веден расчет |  |  |
| 3                           | площади сечений лопатки              |  |  |
|                             | моменты инерции сечений лопатки      |  |  |

**Структура файла**

Результатами расчета являются низшая частота собственных колебаний и частота собственных колебаний с учетом вращения ротора. Результаты расчета выводятся в окно программы в виде выходных параметров (рис. 9). Также возможен вывод частотной диаграммы.

Для верификации использовался вышеописанный отчет об испытаниях ступени компрессора, проведенных в NASA [4]. Результатом испытаний является частотная диаграмма (рис. 10).

| <b>GIFTER</b>                                                    |     |
|------------------------------------------------------------------|-----|
|                                                                  |     |
| いちのう こうしゅう かいしょう アルバイト・アース ステープ ストリー アクセス アクセス しゅうしょう アーバー・アルバイン | --- |

**Рис. 9.** Результаты расчета

В результате расчетов в СИМ «TURBOCOM» получено значение низшей частоты собственных колебаний 1035 Гц, частоты колебаний с учетом вращения ротора 180 Гц и частотная диаграмма (рис. 11).

Погрешности расчета составляют соответственно:

$$
\delta = \frac{1100 - 1035}{1100} = 5,9\%;
$$
  

$$
\delta = \frac{1100 - 1080}{1100} = 1,8\%.
$$

Полученные значения погрешностей можно объяснить различием методик при построении профиля лопатки и можно считать удовлетворительными.

При внесении соответствующих изменений, данный модуль можно использовать для расчета на собственные частоты колебаний лопатки турбины.

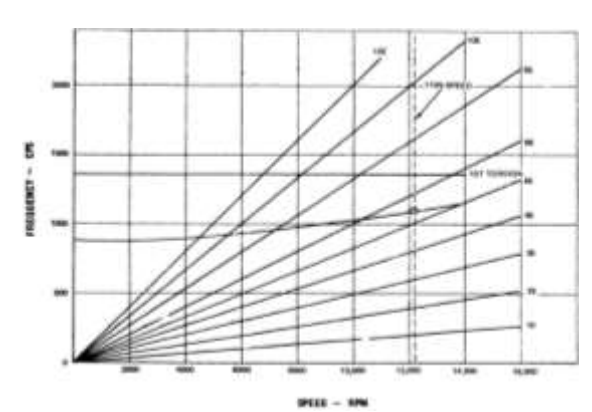

**Рис. 10.** Частотная диаграмма NASA

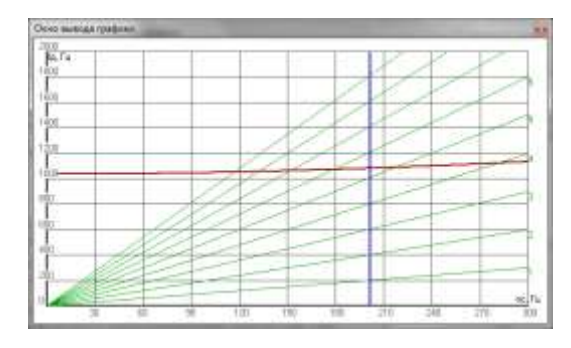

**Рис. 11.** Частотная диаграмма «TURBOCOM»

# **ОЦЕНКА МАССЫ**

Одной из важнейших тенденций развития авиационных двигателей является улучшение массогабаритных, что достигается за счет повышения температуры газа перед турбиной, повышения аэродинамической нагруженности и адиабатического КПД лопаточных машин, применения новых высокопрочных, жаропрочных и жаростойких материалов, а также внедрения перспективных технологических процессов при производстве авиационных ГТД. Комплекс внедряемых конструктивно-технологических решений при проектировании и производстве способствует стремительному снижению числа деталей в двигателе, а также снижению массы ГТД.

Формирование надежной методики на этапе концептуального проектирования авиационных ГТД является критической проблемой для дальнейшего развития авиационных двигателей. Применение подобной методики является обязательным требованием при формировании оптимального облика ГТД на ранних стадиях проектирования.

Расчет основан на методике, приведенной в [5]. Согласно этой методике, расчет выполняется в следующей последовательности:

Рассчитывается объем лопатки;

 Определяется масса рабочих и статорных лопаток ступени;

 Определяется напряжение растяжения в лопатке;

 Исходя из напряжений в лопатке, определяется объем и масса диска;

Вычисляется масса крепежных элементов;

 Рассчитывается масса корпуса ступени компрессора.

Суммарная масса ступени определяется как сумма масс лопаток, диска, корпуса и крепежа. Масса компрессора складывается из масс отдельных ступеней.

В СИМ «TURBOCOM» для расчета массы ступени пользователю нужно ввести плотность материала лопатки, диска, креплений и корпуса (рис. 12). Остальные данные, необходимые для расчета, программа получает автоматически. После расчета программа выводит пользователю суммарную массу лопаток ступени, диска, крепежных элементов, корпуса, суммарную массу ступени и, в последней ступени, массу компрессора (рис. 13).

Методика расчета массы турбины аналогична методике расчета массы компрессора, приведенной в [5]. Отличия заключаются в следующем:

 Для расчета объема лопатки спрямляющего аппарата принимается объемный коэффициент *К*=0,144;

 Для расчета объема лопатки рабочего колеса принимается объемный коэффициент *К*=0,195;

 В случае охлаждаемой лопатки, полученный объем уменьшается на 20%;

 Для расчета объема диска используется формула:

$$
\frac{V_{\pi}}{D_{\text{BT}}^2} = 0.002 \left(\sigma_{\text{p}} \cdot \frac{R_{\text{BT}}}{\sigma_{0,2}}\right)^2 +
$$
  
+0.0429  $\left(\sigma_{\text{p}} \cdot \frac{R_{\text{BT}}}{\sigma_{0,2}}\right) + 3.556,$ 

где:  $V_{\text{A}}$  – объем диска;  $\sigma_{\text{p}}$  – напряжения растяжения;  $\sigma_{0,2}$  – предел текучести материала.

При внесении соответствующих изменений данную методику можно использовать для расчета на собственные частоты колебаний лопатки турбины.

| 2-2 Признак расчета по среднетесметрическому диаметру (1-да, 0-нет) |  |
|---------------------------------------------------------------------|--|
| PRESERVATIONSHIP ROWELL ASSOCIATE CONTINUES IN A 1999 CONTINUES.    |  |
| 3.1 Пяштность магериала лолагии: (кл/м3)                            |  |
| 3.2 Первость материала диска. [кты]]                                |  |
| 3.3 Пештность материала крипяхных элементов. [кг/м3]                |  |
| 3.4 Плотность материала хорпуса: (41/40)                            |  |

**Рис. 12.** начальные данные для расчета

| g poroseremente places"               |                  |  |  |
|---------------------------------------|------------------|--|--|
| 5-1 Macca nonetox, (er)               | 454 002203528934 |  |  |
| 6.2 Macca georg. [er]                 | 47.0096685015416 |  |  |
| 6-3 Macca spenexistic anewerers, [et] | 14.6708836062609 |  |  |
| 6-4 Macca eopnyca, [xr]               | 76.1729124935665 |  |  |
| 6-5 Macca crynews, [kr]               | 100310344449     |  |  |
| 6-6 масса компрессора. [кг]           | 892,666          |  |  |

**Рис. 13.** результат оценки массы

Для верификации в СИМ «COMPRESSOR» была построена ступень вентилятора двигателя CFM56-7B26. Воспроизведены все газодинамические и геометрические параметры ступени, после чего рассчитана масса лопаток ротора и статора. Полученные значения и погрешности представлены в табл. 3.

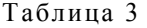

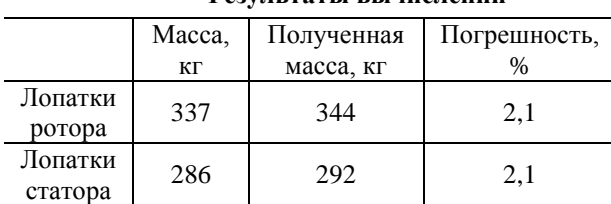

**Результаты вычислений**

Из результатов можно сделать вывод об адекватности расчета.

## **АВТОКОЛЕБАНИЯ**

При обтекании упругих тел, в частности лопаток турбомашин, установившимся потоком при определенных условиях возможен обмен энергией между потоком и телами. Если энергия отводится от колеблющегося тела в поток, то колебания будут затухать, и это явление называется аэродемпфированием. Если энергия от потока подводится к колеблющемуся телу, то могут возникнуть незатухающие колебания. Такого рода колебания, когда энергия черпается из постоянного источника (в данном случае установившегося потока), называются автоколебаниями. Применительно к крыльям самолета и лопаткам турбомашин такого рода автоколебания называют обычно флаттером.

Автоколебания (флаттер) рабочих лопаток компрессоров является одной из основных причин, затрудняющих доводку, а в отдельных случаях, и ограничивающих режимы эксплуатации ГТД. Возникновение автоколебаний часто приводит к поломкам лопаток и, как следствие этого к тяжелым последствиям, как для компрессора, так и для двигателя в целом.

Для оценки устойчивости к автоколебаниям подсчитываются критериальные параметры проверяемой ступени, определяемые соотношением аэродинамических и упругих сил, числом Струхаля, коэффициентом изгибно-крутильной связности колебаний, коэффициентом расхода. Проводится сопоставление проверяемой ступени и статистической границы автоколебаний в плоскости критериальных параметров. Подсчитывается коэффициент запаса устойчивости к автоколебаниям. Коэффициент запаса устойчивости носит приближенный, вероятностный характер.

Задается граница автоколебаний в плоскости критериальных параметров *V* и *D*, которые рассчитываются по формулам:

$$
V = 10 \frac{P_{\gamma}}{C} (1 + \Psi);
$$

$$
D = 10 \frac{P_{\gamma}}{C} Sh \cdot \nu.
$$

На границе автоколебаний параметры *V* и *D* связаны соотношением:

$$
V_{\rm rp} = \sqrt{(2,25D)^2 + (0,03)^2}.
$$

На рис. 14 изображена граница устойчивости в области критериальных параметров.

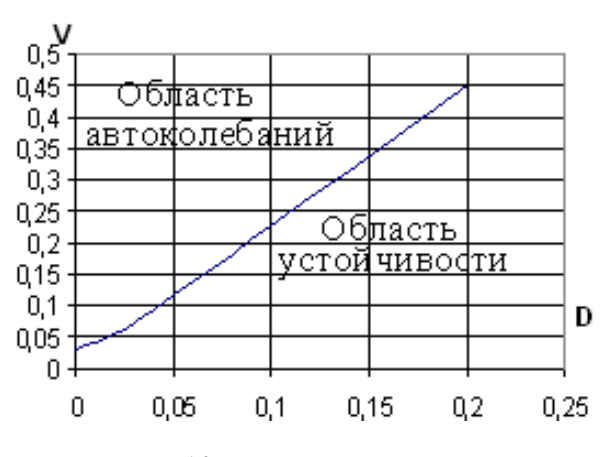

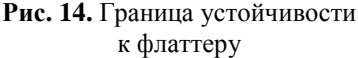

Область, расположенная выше (по V) граничной кривой, является областью автоколебаний, ниже - областью устойчивости.

Запас устойчивости определяется значением коэффициента Ф, который вычисляется по формуле:

$$
\Phi = \frac{(2,25D)^2 + (0,03)^2}{V^2}.
$$

При Ф>1 - автоколебания должны отсутствовать, при  $\Phi \leq 1$  – автоколебания возможны.

Область существования статистической границы автоколебаний ограничена значениями  $D=0-0.2$  и  $V=0-0.45$ . Соответственно при выходе значений V и D за вышеуказанные пределы оценка устойчивости не может быть проведена [6].

Расчет ступеней КНД двигателей АЛ-55 и АЛ-31Ф по данной методике не выявил наличие автоколебаний

## РАСЧЕТ ТУРБИНЫ ПО ПАРАМЕТРАМ НА СРЕДНЕМ ДИАМЕТРЕ

В СИМ «TURBOCOM» заложен алгоритм расчета турбины, основанный на методике, представленной в [6]. Данный алгоритм позволяет:

• Провести расчет турбины по параметрам на среднем диаметре;

• Построить треугольники скоростей (рис. 15);

• Построить схему проточной части ступени турбины (рис. 16);

• Построить схему проточной части лопаточной машины (рис. 17).

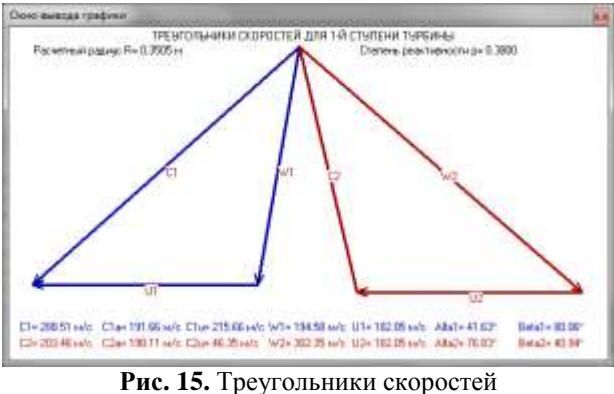

ступени турбины

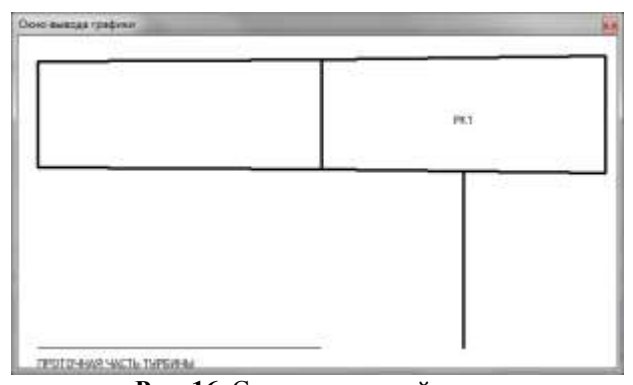

Рис. 16. Схема проточной части ступени турбины

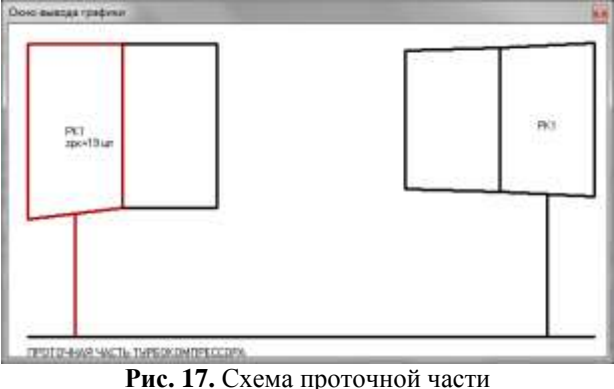

турбокомпрессора

#### ДИАГРАММА СМИТА

На ранних стадиях проектирования не все параметры лопаточной машины известны. Опытный конструктор, основываясь на многолетней практике, легко может задать КПД на начальных этапах проектирования, однако начинающий конструктор не располагает таким опытом и не может сразу задать КПД для каждой ступени. Для этого в СИМ TURBOCOM реализована возможность вывода диаграммы Смита (рис. 18), которая на основе коэффициента расхода (ось ординат) и коэффициента теоретической работы

(ось абсцисс) позволяет в графическом виде сообщить пользователю величину КПД для каждой ступени.

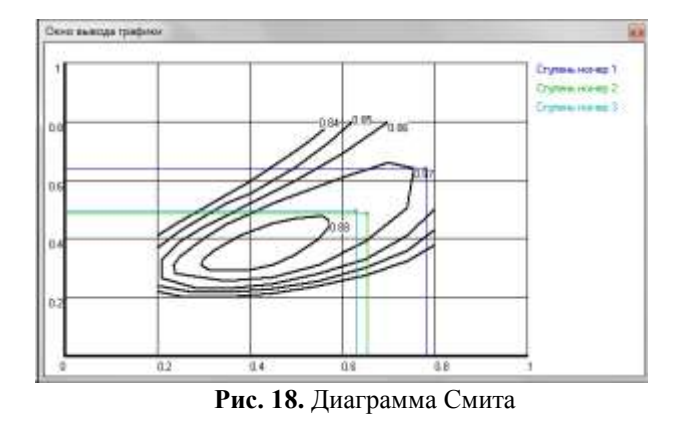

Применение диаграммы Смита является общепризнанным эффективным инструментом для оптимального распределения КПД и степени повышения давления по ступеням турбомашинах. Применение диаграммы Смита повышает эффективность СИМ TURBOCOM при проектировании турбомашин авиационных ГТД.

# **РЕКОМЕНДАЦИИ К ПРИМЕНЕНИЮ РАЗРАБОТАННОЙ СИСТЕМЫ**

Зададимся целью провести проектировочный расчет компрессора низкого давления со следующими параметрами, которые становятся известными после проведения термогазодинамического расчета:

$$
\pi_{\kappa}^{*} = 3.5;
$$
  
\n
$$
P_{1}^{*} = 101325 \text{ Hz};
$$
  
\n
$$
T_{1}^{*} = 288 \text{ K};
$$
  
\n
$$
G_{B} = 66.4 \frac{\text{KT}}{\text{C}};
$$
  
\n
$$
n = 11200 \frac{\text{06}}{\text{MHz}};
$$
  
\n
$$
\eta_{\kappa}^{*} = 0.826.
$$

Как известно, существуют 4 типа проточной части осевого компрессора: с постоянным диаметром втулки, с постоянным средним диаметром, с постоянным концевым диаметром и проточная часть смешанного типа. Также можно получить варианты компрессора с различным числом ступеней. Рассмотрим 3 варианта: 2, 3 и 4 ступени. Итого имеется 12 вариантов компрессора. Рассмотрим все варианты.

После распределения скоростей, КПД, температуры, степени повышения полного давления и работы по ступеням можно приступить к созданию расчетной модели компрессора.

Для запуска расчета необходимо ввести начальные данные для каждого модуля. После проведения расчета получены меридиональные сечения проточной части для каждой из моделей компрессора (примеры на рис. 19–21).

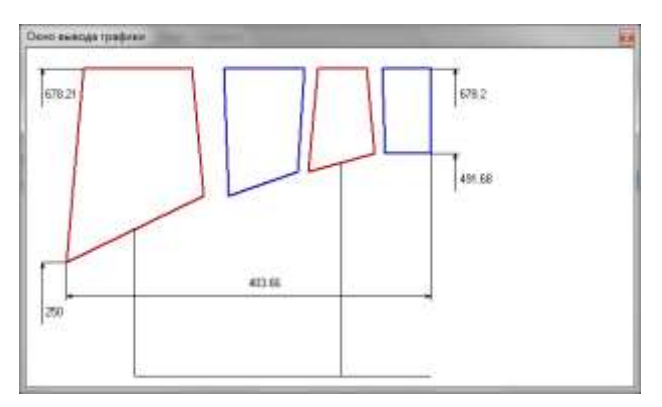

**Рис. 19.** Схема проточной части двухступенчатого компрессора с постоянным наружным диаметром

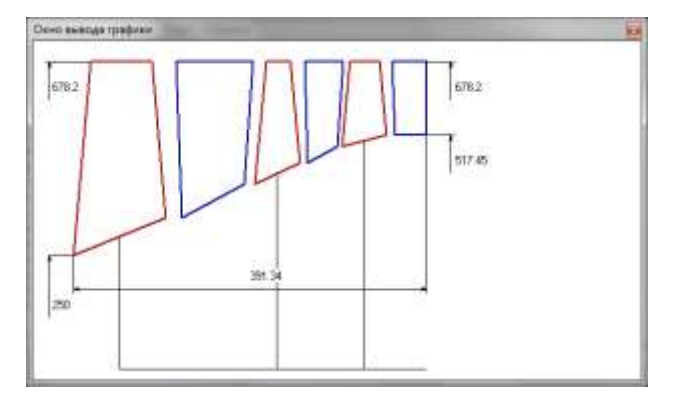

**Рис. 20.** Схема проточной части трехступенчатого компрессора с постоянным наружным диаметром

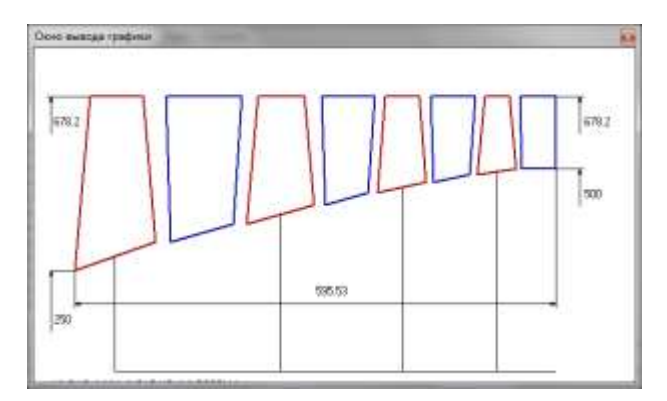

**Рис. 21.** Схема проточной части четырехступенчатого компрессора с постоянным наружным диаметром

После проведения расчета появляется возможность задать КПД для каждой ступени на основе диаграммы Смита. Также после назначения густот и удлинений лопаток становится возможным определить массу как каждой ступени отдельно, так и всего компрессора целиком и, после задания плотности материала составных частей компрессора,

определить его длину. Проведем сравнение полученных компрессоров. Параметры полученных компрессоров приведены в табл. 4-6.

Таблица 4

Параметры двухступенчатого компрессора

| Ступень                                             | 1                                    | $\overline{c}$ |  |  |
|-----------------------------------------------------|--------------------------------------|----------------|--|--|
| <u> D<sub>к const</sub></u>                         |                                      |                |  |  |
| η                                                   | 0,859                                | 0,862          |  |  |
|                                                     | 34,21                                | 35,37          |  |  |
| $\frac{\Delta\beta}{\pi_{\text{CT}}^*}$             | 2,002                                | 1,760          |  |  |
| $m_{cr}$ , кг                                       | 47,69                                | 46,73          |  |  |
| $l$ , MM                                            | 352,36                               |                |  |  |
| D <sub>cp const</sub>                               |                                      |                |  |  |
| η                                                   | 0,86                                 | 0,85           |  |  |
|                                                     | 40,91                                | 47,49          |  |  |
| $\frac{\Delta \beta,^{\circ}}{\pi_{\text{CT}}^{*}}$ | 2,003                                | 1,747          |  |  |
| $m_{\text{cr}}$ , кг                                | 49,55                                | 52,05          |  |  |
| $l$ , MM                                            | 388,5                                |                |  |  |
|                                                     | $D_{\rm\scriptscriptstyle BT~const}$ |                |  |  |
| η                                                   | 0,86                                 | 0,65           |  |  |
|                                                     | 47,52                                | 46,14          |  |  |
| $\frac{\Delta \beta}{\pi_{\text{CT}}^*}$            | 2,003                                | 1,593          |  |  |
| $m_{cr}$ , кг                                       | 55,38                                | 59,10          |  |  |
| $l$ , MM                                            | 437,88                               |                |  |  |
| Комбинированная схема                               |                                      |                |  |  |
| η                                                   | 0,859                                | 0,862          |  |  |
|                                                     | 34,21                                | 38,11          |  |  |
| $\frac{\Delta \beta}{\pi_{\text{CT}}^*}$            | 2,002                                | 1,760          |  |  |
| $m_{cr}$ , кг                                       | 47,69                                | 47,52          |  |  |
| $l$ , MM                                            | 353,54                               |                |  |  |

Таблица 5

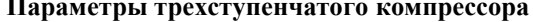

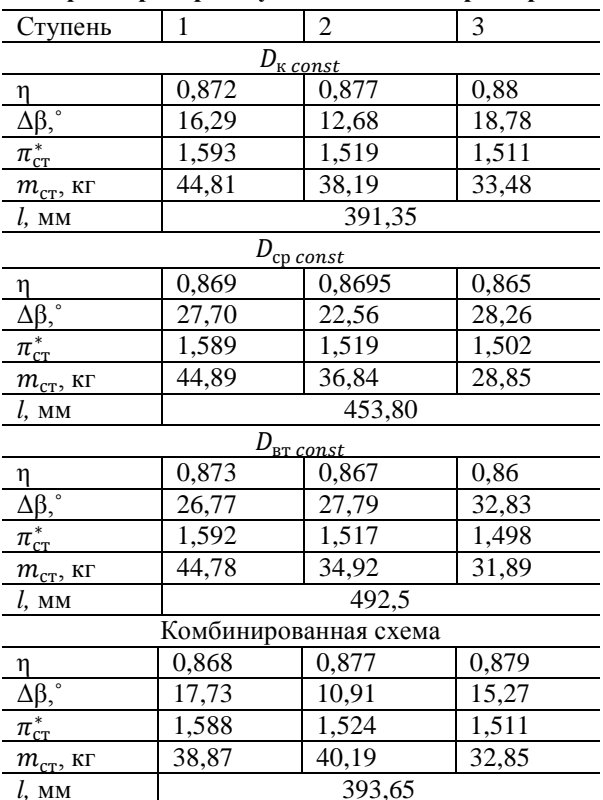

|  |  |  |  |  |  |  | Таблица 6 |
|--|--|--|--|--|--|--|-----------|
|--|--|--|--|--|--|--|-----------|

Параметры четырехступенчатого компрессора

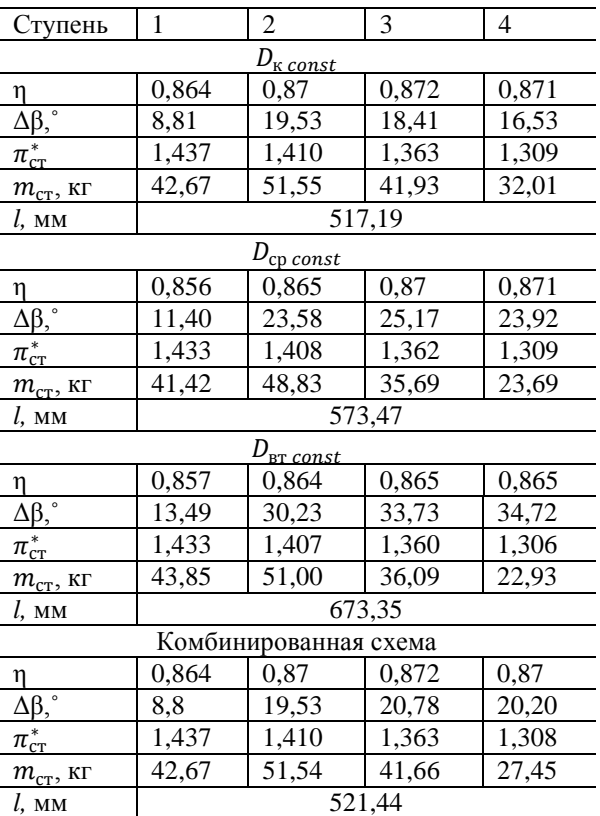

Как видно из результатов расчета, ступени лвухступенчатого компрессора получились очень нагруженными, особенно варианты с  $D_{\text{cyconst}}$  и  $D_{\text{scconst}}$ , в которых имеются сверхкритические углы поворота потока в рабочей решетке. Также ступени компрессора имеют большое значение степени повышения полного давления (2,003), чего не так просто добиться. Улучшить газодинамические характеристики данного компрессора можно, например, путем повышения частоты вращения ротора. Однако эти варианты компрессора, ввиду малого числа ступеней, имеют меньшую массу. Длина двухступенчатого компрессора, из-за применения лопаток с малым удлинением, не сильно отличается от длины трехступенчатого компрессора.

Ступени четырехступенчатого компрессора нагружены не так сильно, значения степени повышения давления в ступенях весьма приемлемо, имеются благоприятные газодинамические параметры в целом. Но ввиду большого количество ступеней четырехступенчатый компрессор имеет большую массу и длину проточной части.

Трехступенчатый компрессор имеет средние как газодинамические, так и массогабаритные показатели

Если классифицировать все варианты по типу проточной части то можно увидеть, что наиболее благоприятные показатели имеются в

компрессорах с постоянным концевым диаметром. Варианты с постоянным диаметром втулки, как и ожидалось, имеют худшие газодинамические показатели и большую длину. Однако меньшую массу, как оказалось, имеют варианты с постоянным средним диаметром.

Далее проведем профилирование лопатки первой ступени каждого варианта компрессора с целью расчета ее на статическую прочность и собственные частоты колебаний с дальнейшим анализом. Для расчета на прочность разобьем лопатки на 6 сечений. Результаты расчета представлены в табл. 7.

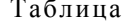

 $\overline{7}$ 

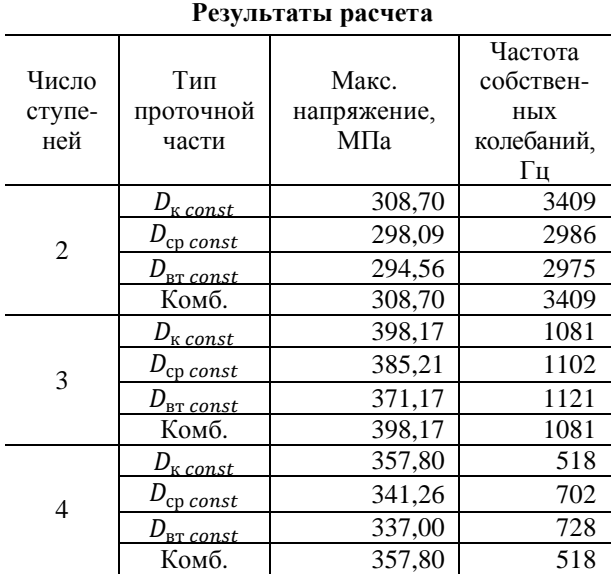

Как видно из результатов расчета, лопатки двухступенчатого компрессора оказались менее напряженными и более устойчивы к вибрациям. Это можно объяснить тем, что, ввиду малого числа ступеней, у данных лопаток относительно малое удлинение. Обратная картина наблюдается у лопаток четырехступенчатого компрессора, где используются лопатки большого удлинения. Трехступенчатый компрессор, как и в предыдущих случаях, показывает средние характеристики.

Результаты показывают, что выбор типа компрессора зависит от цели проектирования. С точки зрения максимального КПД, минимальной длины предпочтительнее, в данном случае, компрессор типа  $D_{\kappa \, const}$  и комбинированного типа. С точки зрения минимальной массы предпочтительнее компрессор типа  $D_{cp \; const}$ .

Например, для наземных установок предпочтительнее будет использовать вариант компрессора с четырьмя ступенями, так как в данной области нет требований к минимизации массы и габаритов лопаточной машины, однако требуется длительная стабильная ее работа.

Для авиации, с точки зрения массы и габаритов, предпочтительнее был бы вариант компрессора с двумя ступенями, однако у данного варианта имеются сверхкритические углы поворота потока в лопаточной решетке, что грозит отрывом потока от поверхности пера лопатки. В связи с этим предпочтительным вариантом является варианты трехступенчатого компрессора с постоянным концевым диаметром и с проточной частью комбинированного типа. В данных вариантах компрессора наблюдаются удовлетворительные газодинамические и массогабаритные параметры.

#### **ЗАКЛЮЧЕНИЕ**

Авторами разработано новое программное обеспечение для автоматизации ранних стадий проектирования турбомашин авиационных ГТД и наземных газотурбинных энергетических установок. Проектирование турбомашин авиационных ГТД представляет собой очень сложную комплексную многодисциплинарную проблему, в которой на протяжении многих десятилетий аэродинамическое совершенство конструкции играло доминирующую роль. В настоящее время аэродинамическое проектирование становится лишь одной из составляющих комплексного многодисциплинарного процесса, в котором рассматриваются вопросы связанные с обеспечением конструкционной прочности, оценка теплового состояния, оценка шума, технико-экономический анализ, технологичность изделия и т.д. Главной особенностью современной методологии проектирования турбомашин авиационных ГТД является одновременный учет всех указанных факторов уже на стадии формирования облика узла, что несомненно усложняет процесс проектирования и повышает себестоимость принимаемых решений уже на самых ранних стадиях проектирования. Разработанный программный комплекс в полной мере соответствует современной методологии проектирования и позволяет на ранних стадиях проектирования рассматривать многодисциплинарные проблемы с использованием эмпирических моделей.

Созданная СИМ TURBOCOM позволяет:

 провести проектный газодинамический расчет компрессора и турбины;

 провести оценку массы отдельной ступени и всего компрессора (турбины) в целом с погрешностью 2–7%;

 получить сведения о КПД каждой ступени компрессора;

 провести профилирование лопаток с выводом координат и прочих параметров профиля;

 получить габаритные размеры каждой ступени с погрешностью 3–6%;

 получить габаритные размеры проточной части компрессора с погрешностью 3–6%;

 провести оценку напряженного состояния рабочей лопатки компрессора и вычислить частоту собственных колебаний данной лопатки с учетом вращения ротора и без с погрешностью 4–8%.

Таким образом, уже на ранних стадиях проектирования имеется возможность получить максимум информации о проектируемой лопаточной машине, что позволяет провести оценку различных вариантов с отсевом заведомо неудовлетворяющих вариантов.

#### **СПИСОК ЛИТЕРАТУРЫ**

1. **Михайлова А. Б., Аймурзин В. А.** Разработка программного модуля для расчета лопаток компрессора на статическую прочность// Молодежный вестник УГАТУ. 2014. №2 (11). С. 5–9. [A.B. Mikhaylova, V.A. Aymurzin "Development of program module for compressor blade static stress state analysis" (in Russian) in *Molodezhniy Vestnik UGATU*, no. 2(11), pp. 5–9, 2014]

2. **Михайлова А. Б.** Система моделирования компрессоров авиационных ГТД COMPRESSOR / А. Б. Михайлова, Д. А. Ахмедзянов, И. А. Кривошеев: Cвидетельство № 2009612688. Москва: Роспатент, 2009. [A.B. Mikhaylova, D.A. Akhmedzyanov, I.A. Krivosheev Sofware for gas turbine engine compressor simulation COMPRESSOR. Rospatent registration certificate №2009612688, 2009]

3. **Скубачевский Г. С.** Авиационные газотурбинные двигатели: конструкция и расчет деталей. / Г. С. Скубачевский. М.: Машиностроение, 1969. 543 с. [G.S. Skubachevskiy *Aircraft gas turbine engines: design and development*, (in russian). Moscow:Mashinostroeniye, 1969]

4. **Монсаратт Н. Р., Кинан М. Дж., Трамм П. К.** Отчет о проектировании и оценке характеристик высоконагруженной ступени компрессора, технический отчет исследовательского центра Льюиса. НАСА, 1969. [ N. R. Monsarrat, M. J, Keenan and P. C. Tramm DESIGN Report single-stage evaluation of highly-loaded high-mach-number compressor stages / Lewis Research Center. NASA. 1969. ]

5. **Михайлова А. Б., Михайлов А. Е., Ахмедзянов Д. А.** Разработка и реализация в СИМ COMPRESSOR поэлементной математической модели для оценки массы компрессора // Вестник УГАТУ. 2014. Т.18, №1 (62). С 180–185. [A. B. Mikhailova, A. E. Mikhailov, and D. A. Akhmedzyanov, Compressor weight estimation model development and implementation in COMPRESSOR simulation system, (in Russian), in *Vestnik UGATU*, vol. 18, no. 1 (62), pp. 180-185, 2014.]

6. **Белоусов А. Н.** Теория и расчет авиационных лопаточных машин. / А. Н. Белоусов, Н. Ф. Мусаткин, В. М. Радько. Самара: Сам. Дом Печати, 2003. 344 с. [A.N. Belousov, N.F. Musatkin, V.M. Radko *Aircraft turbomachinery theory and design*, Samara: Samara publishing office, 2003]

#### **ОБ АВТОРАХ**

**МИХАЙЛОВА Александра Борисовна**, доц. каф. авиац. двигателей. Дипл. инж. (УГАТУ, 2008), канд. техн. наук по тепловым, электроракетным двигателям и энергоустановкам ЛА (УГАТУ, 2011). Иссл. в обл. процессов в компрессорах авиационных ГТД с использованием имитационного и 3D-CAD/CAE–моделирования

**АЙМУРЗИН Вадим Аркадьевич**, асп. каф. авиац. двигателей по направлению. 24.06.01 «Авиационная и ракетно-космическая техника». Иссл. в области автоматизированного проектирования турбомашин авиационных ГТД.

**АХМЕДЗЯНОВ Дмитрий Альбертович,** декан ФАДЭТ, проф. каф. авиац. двигателей. Дипл. инж. (УГАТУ, 1997), Д-р техн. наук по тепловым, электроракетным двигателям и энергоустановкам ЛА (УГАТУ, 2007). Иссл. в области рабочих процессов в авиационных ГТД на установившихся и неустановившихся режимах, разработки матем. моделей сложных техн. объектов, САПР авиационных ГТД.

**АХМЕТОВ Юрий Мавлютович,** доц. каф. прикл. гидромехники, зам. ген. дир. НИИТ. Дипл. инж.-мех. (УАИ, 1959), канд. техн. наук по тепловым двигателям (МАИ, 1978). Иссл. в обл. газогидр. течений и систем упр. энергоустановок.

**МИХАЙЛОВ Алексей Евгеньевич,** зам. декана ФАДЭТ, ст. преп. каф. авиац. двигателей, дипл. инж. (УГАТУ, 2010), канд. техн. наук по тепловым, электроракетным двигателям и энергоустановкам ЛА (УГАТУ, 2011). Иссл. в обл. рабочих процессов ГТД на установившихся и неустановившихся режимах работы.

#### **METADATA**

- **Title:** Effectivization of gas turbine engines turbomachinery automated design by means of simulation software TURBO-COM
- Authors: A. B. Mikhaylova<sup>1</sup>, V. A. Aymurzin, D. A. Akhmedzyanov, Yu. M. Akhmetov, A. E. Mikhaylov

#### **Affiliation:**

- Ufa State Aviation Technical University (UGATU), Russia.
- **Email: <sup>1</sup>**alexandra11112007@yandex.ru.
- **Language:** Russian.
- **Source:** Vestnik UGATU (scientific journal of Ufa State Aviation Technical University), vol. 20, no. 4 (74), pp. 59-70, 2016. ISSN 2225-2789 (Online), ISSN 1992-6502 (Print).
- **Abstract:** Simulation software TURBOCOM for turbomachinery preliminary design is discussed in paper. The following methods, implemented in TURBOCOM, are presented: blades strength analysis, blade natural vibration frequencies analysis, compressor and turbine stages weight prediction, turbine aerodynamic preliminary design. All methods are verified
- **Key words:** Wing airfoil; wind tunnel; stall; aerodynamic hysteresis.

#### **About authors:**

- **MIKHAILOVA, Alexandra Borisovna,** docent, Dept. of Aircraft engines. Dipl. engineer in aircraft engines design
- (USATU, 2008). Cand. of Tech. Sci. (USATU, 2011).
- **AYMURZIN, Vadim Arkadyevich,** post-grad. student, Dept. of Aircraft Engines.
- **AKHMEDZYANOV, Dmitriy Albertovich,** Dean FAEDETE**,** Prof., Dept. of Aircraft Engines. Dipl. engineer (USATU, 1997 ). Cand. of Tech. Sci. (USATU, 2000), Dr. of Tech. Sci. (USATU, 2007).
- **AKHMETOV, Yury Mavlyutovich,** docent, Dept. of Applied Hydromechanics. Dipl. engineer in aircraft engines design (UAI, 1959). Cand. of Tech. Sci. (MAI, 1978).
- **MIKHAYLOV, Alexey Evgenyevich**, subdean FAEDETE, senior lecturer, Dept. of Aircraft engines. Dipl. engineer (2010), Cand. of Tech. Sci. (USATU, 2011).